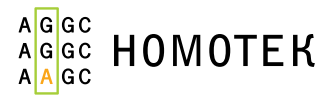

# Инсайдер EGFR ex21

Набор реагентов для амплификации участков ДНК, содержащих мутации в «горячих точках» экзона 21 гена человека *EGFR*, методом ПЦР в режиме реального времени для применения в научно-исследовательских целях («Инсайдер EGFR ex21»)

**Кат. № R3008**

Инструкция по применению

## <span id="page-1-0"></span>Сокращения и обозначения

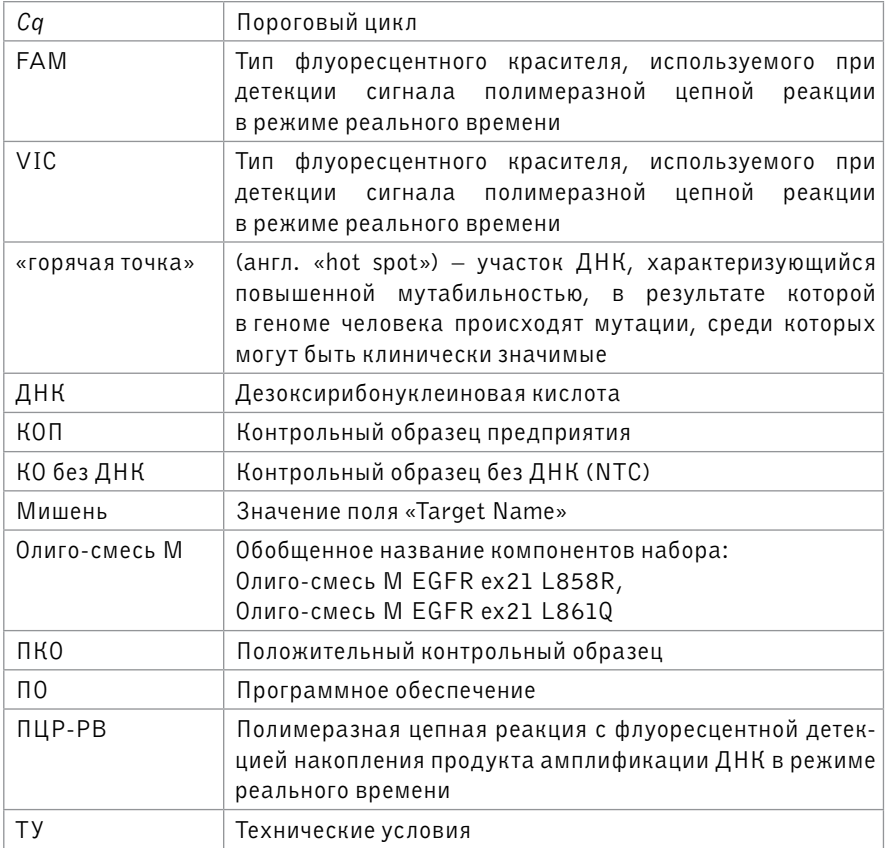

## **Оглавление**

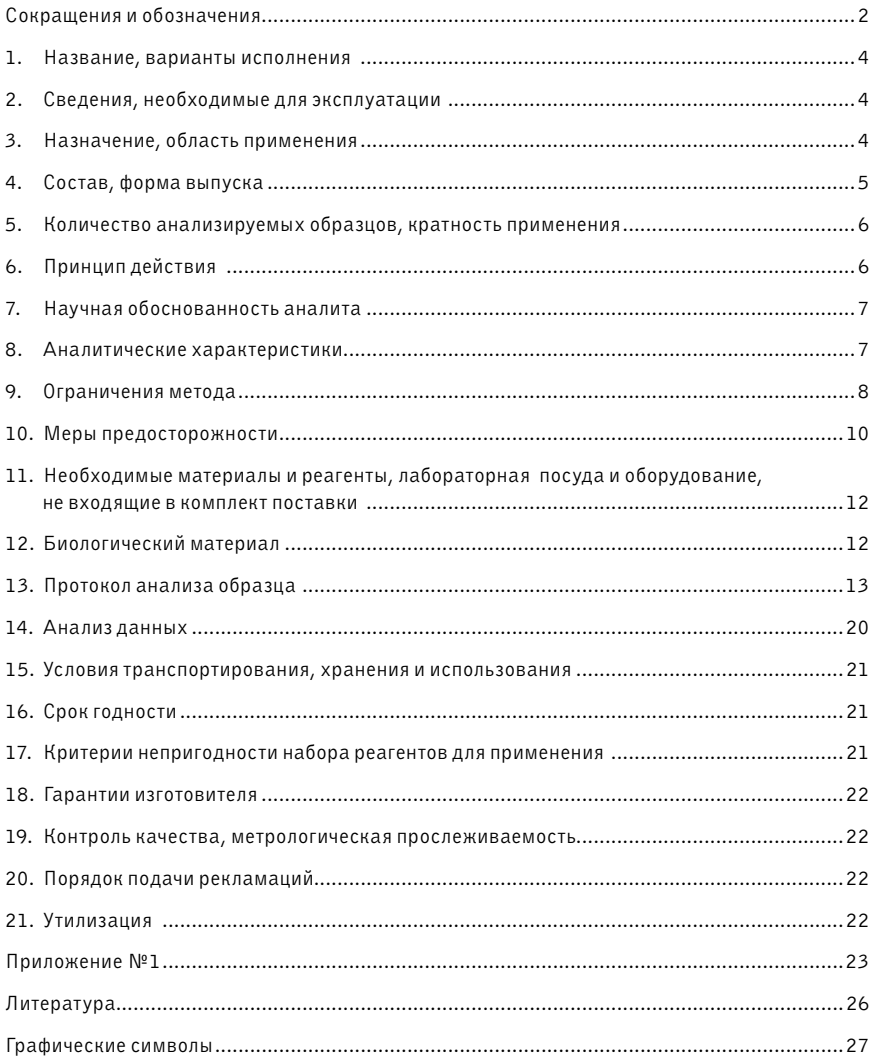

#### <span id="page-3-0"></span>1. Название, варианты исполнения

Набор реагентов для амплификации участков ДНК, содержащих мутации в «горячих точках» экзона 21 в гене человека *EGFR*, методом ПЦР в режиме реального времени для применения в научно-исследовательских целях («Инсайдер EGFR ex21»).

Набор реагентов «Инсайдер EGFR ex21» выпускается в одном варианте исполнения.

#### 2. Сведения, необходимые для эксплуатации

Внимательно изучите инструкцию перед применением набора реагентов. Все сведения, необходимые для применения (эксплуатации) набора реагентов «Инсайдер EGFR ex21», приведены в настоящей инструкции. Другие документы по эксплуатации, кроме инструкции, не предусмотрены.

## 3. Назначение, область применения

**Только для применения в научно-исследовательских целях.** Не для применения в медицине или ветеринарии.

Набор реагентов предназначен для наработки ПЦР-продукта с мутациями в «горячих точках» экзона 21 гена человека *EGFR* до количества, достаточного для секвенирования по методу Сэнгера с целью идентификации мутации. ДНК, не содержащая мутации в указанном участке генома, не амплифицируется и, таким образом, не влияет на идентификацию мутаций.

**Таблица 1 – перечень наиболее значимых мутаций в «горячих точках» экзона 21 гена человека** *EGFR***, на которых валидирован набор реагентов (возможна детекция других редко встречающихся мутаций)**

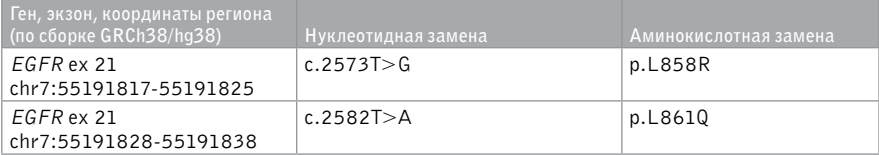

## <span id="page-4-0"></span>4. Состав, форма выпуска

Исключен непосредственный или опосредованный контакт с пользователем (телом человека) при соблюдении требований инструкции по применению.

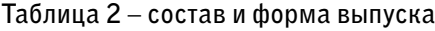

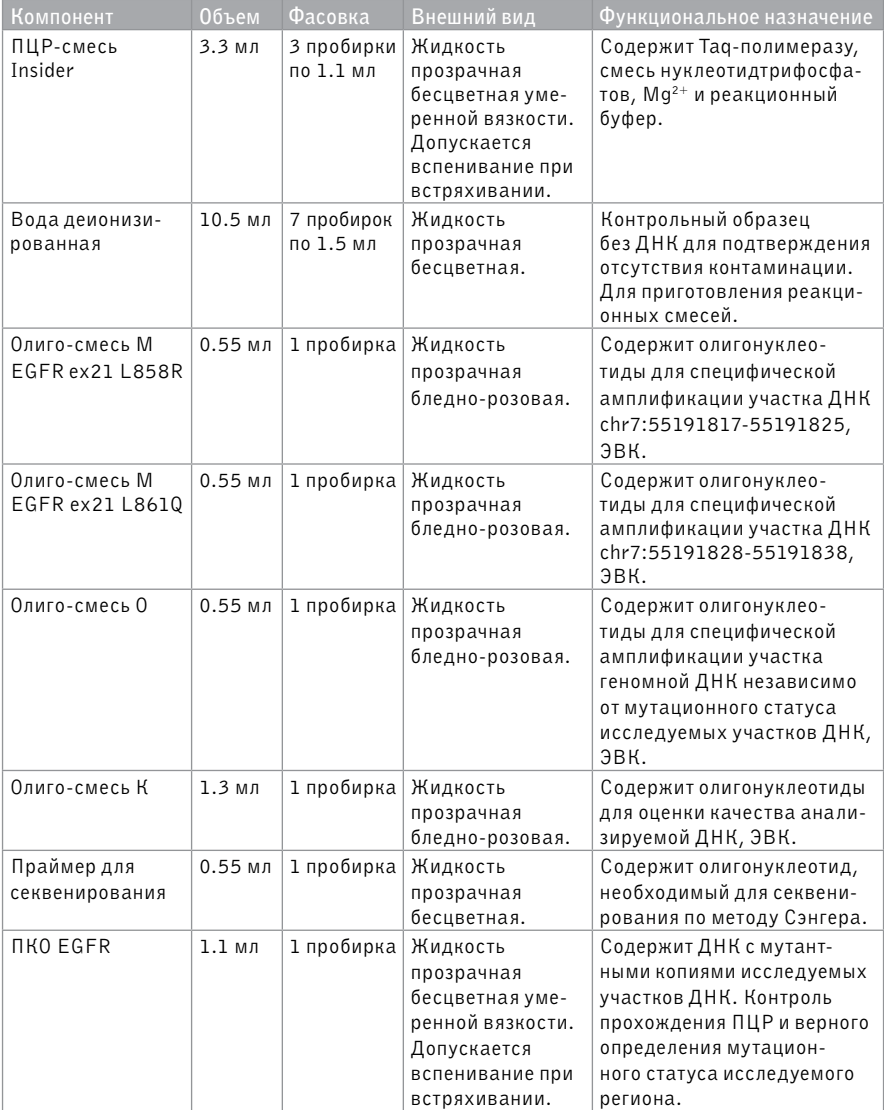

## 5. Количество анализируемых образцов, кратность применения

Набор реагентов рассчитан на 100 реакций и позволяет проанализировать от 20 до 84 образцов (без повторов). Максимальное количество анализируемых образцов достигается при одновременной постановке 30 образцов на первом этапе анализа и 28 – на втором. Набор реагентов рассчитан на однократное, в том числе дробное, применение.

## 6. Принцип действия

Опухолевые ткани генетически гетерогенны и содержание в них клинически значимых мутаций может варьировать в широких пределах. В случае малого количества копий мутантной ДНК в образце, достоверная детекция мутаций стандартными методами становится невозможной из-за ограничений методик (аллель-специфическая ПЦР, секвенирование по Сэнгеру исходной ДНК и т.д.).

В процессе наработки ПЦР-продукта набором реагентов «Инсайдер EGFR ex21» увеличивается количество мутантных копий ДНК, что позволяет провести анализ образца секвенированием по методу Сэнгера.

Анализ образца проходит в два этапа: оценка качества образца и наработка ПЦР-продукта с мутациями в «горячих точках» экзона 21 гена человека *EGFR*.

В основе метода оценки качества образца – полимеразная цепная реакция с детекцией сигнала в режиме реального времени. По значениям *Cq* по каналу FAM позволяют оценить количество ДНК; по каналу VIC – качество ДНК.

Для наработки ПЦР-продукта с мутантной ДНК используется мутационно‐ специфическая полимеразная цепная реакция с детекцией сигнала в режиме реального времени (реакция «М»). В реакции «М» амплифицируется исследуемый регион, содержащий мутации. Специфическая амплификация региона с мутацией происходит за счет содержания в «Олиго-смеси М» модифицированного олигонуклеотида, имеющего высокое сродство к референсной последовательности. Т.е. при наличии в регионе хотя бы одной мутации не образуется дуплекс матрица – модицифированный олигонуклеотид. В результате освобождается место для посадки праймера, что обеспечивает прохождение ПЦР-реакции. Пригодность ПЦР-продукта для секвенирования по методу Сэнгера определяется путем сравнения значений *Cq* исследуемого образца в реакциях с олиго-смесью «О» и «М» со значениями *Cq* ПКО.

Для контроля качества прохождения ПЦР-реакций в состав олиго-смесей «К», «О» и «М» входит экзогенный внутренний контроль (ЭВК).

## <span id="page-6-0"></span>7. Научная обоснованность аналита

Ген человека *EGFR* кодирует трансмембранный рецептор эпидермального фактора роста. Мутации в «горячих точках» экзонов 18, 19, 20, 21 гена *EGFR* приводят к гиперактивации кодируемого белка, из-за чего блокируется апоптоз и стимулируются пролиферация клеток, их малигнизация и метастазирование.1-3 Мутации в «горячих точках» *EGFR* определяют ответ опухоли на тирозинкиназно-ингибиторную терапию и развитие резистентности.

**Таблица 3 – частоты встречаемости мутаций в «горячих точках» экзона 21 гена человека** *EGFR* **при немелкоклеточном раке легкого и их связь с таргетными препаратами**

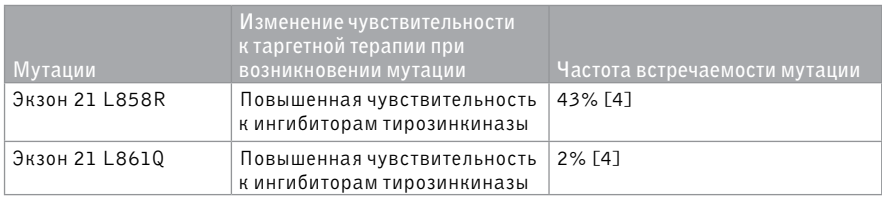

#### 8. Аналитические характеристики

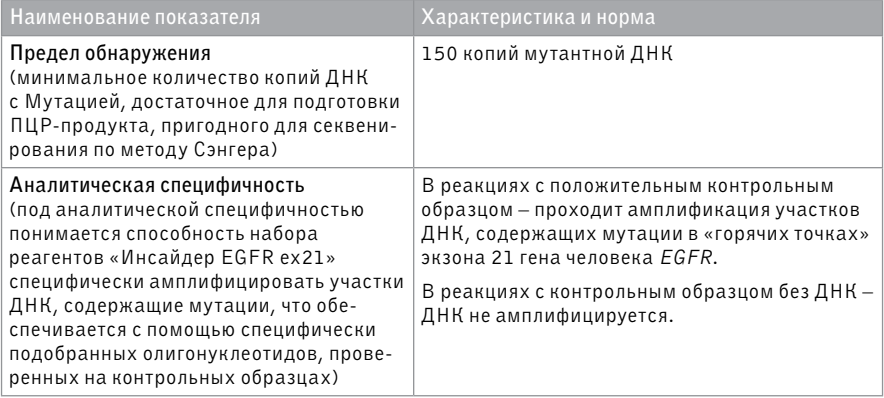

## 9. Ограничения метода

#### **9.1 Информация об интерферирующих веществах**

Для оценки влияния потенциально интерферирующих веществ на работу набора реагентов «Инсайдер EGFR ex21» была проведена оценка влияния потенциально интерферирующих веществ (парафина), содержащихся в биоматериале, после выделения из него ДНК с помощью набора реагентов «ЭкстрактДНК FFPE набор реагентов для выделения ДНК человека из срезов с FFPE-блоков для диагностики *in vitro*» по ТУ 9398-001-11248074-2017, производства ООО «НОМОТЕК», номер регистрационного удостоверения РЗН 2019/9172 от 14.04.2020. Для проведения испытаний были подготовлены образцы с разным соотношением фиксированной ткани в срезе и парафина:

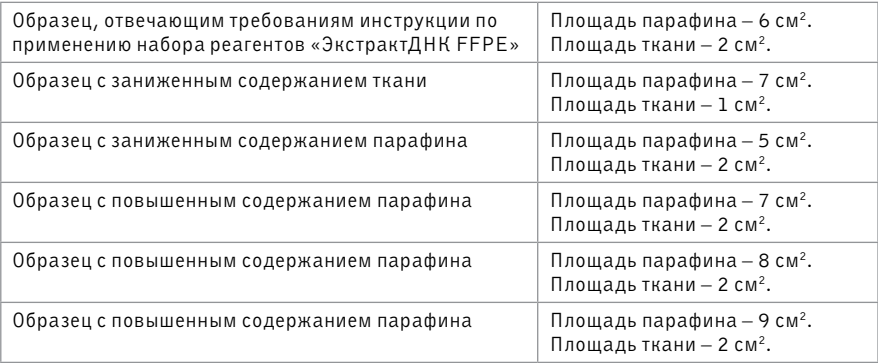

Проведенные испытания подтверждают требования, заявленные в инструкции по применению к набору реагентов «ЭкстрактДНК FFPE», к составу среза с FFPE-блоков (соотношение ткань-парафин), при этом существенным для сохранения эффективности набора реагентов является условие, при котором суммарная площадь фрагментов фиксированной ткани и комплексов клеток человека должна быть не менее 2 см2; в свою очередь, увеличение содержания парафина в исходном образце с 6 до 9 см<sup>2</sup> не влияет на эффективность выделения ДНК из образца.

#### **9.2 Диапазон определения мутантных копий ДНК**

Предел обнаружения (150 копий мутантной ДНК) рассчитан для образцов с концентрацией 2 нг/мкл (10 нг в реакции), в которых содержится 5% мутантной ДНК; диапазон стандартной ошибки – от 125 до 172 копий. На рисунке 1 изображена зависимость минимально возможного детектируемого % мутантной ДНК от общего количества ДНК в условиях сохранения предела обнаружения.

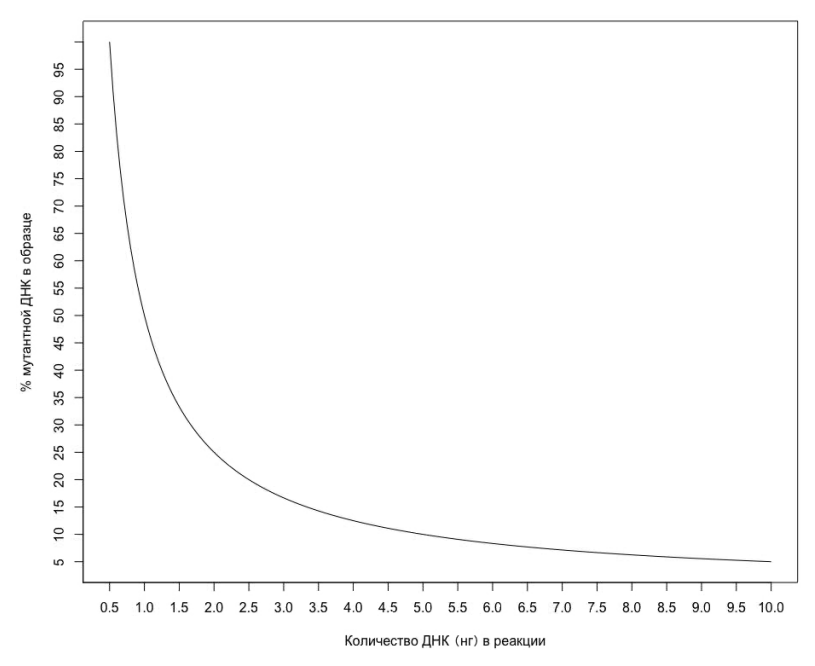

Рисунок 1 – зависимость количества ДНК в реакции и % мутантной ДНК.

#### **9.3 Совместимость с приборами**

Набор реагентов совместим с приборами:

- Термоциклер для амплификации нуклеиновых кислот 1000, с принадлежностями, исполнение: С1000 Touch c реакционным оптическим модулем CFX96 (Optical Reaction Module CFX96), производитель: «Био-Рад Лабораториез, Инк», США;
- Прибор для количественного обнаружения продуктов полимеразной цепной реакции (ПЦР) в режиме реального времени, вариант исполнения 7500, производитель: «Лайф Текнолоджис Холдингс Пте. Лтд.», Сингапур.

## <span id="page-9-0"></span>10. Меры предосторожности

#### **10.1 Общие**

- Набор реагентов готов к применению согласно данной инструкции. Применять набор реагентов строго по назначению, только в научно-исследовательских целях.
- Набор реагентов не содержит факторы инфекционной и микробной опасности.
- Набор содержит факторы токсикологической опасности, требующие обеспечение специальных мер безопасности. Компоненты с такими веществами имеют предупредительную маркировку:

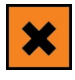

#### **10.2 Для оператора**

- При проведении исследования необходимо строго придерживаться общих стандартов по формированию и поддержанию безопасности рабочей среды в лабораториях при манипуляциях с биологическим материалом человека, химическими реактивами и другими объектами потенциальной опасности для здоровья людей.
- При работе с исследуемыми образцами и отходами следует соблюдать меры предосторожности, принятые при работе с потенциально инфекционным материалом.
- Все сотрудники должны выполнять инструкции и правила техники безопасности, изложенные в технических паспортах к используемым электрическим приборам; персонал, работающий с реактивами, должен быть обучен обращению с ними, использовать средства персональной защиты, соблюдать правила личной гигиены.
- Лабораторный процесс должен быть однонаправленным. Анализ проводится в отдельных помещениях (зонах). Для предотвращения контаминации этапы подготовки к амплификации (ПЦР) и проведения ПЦР следует проводить в раздельных помещениях или изолированных зонах, снабженных комплектами полуавтоматических пипеток, халатами и прочими необходимыми принадлежностями. Не возвращать образцы, оборудование и реагенты в зону, в которой была проведена предыдущая стадия процесса.

**Примечание: Основные принципы работы в ПЦР-лаборатории описаны в Приложении №1 данной инструкции по применению.**

<span id="page-10-0"></span>При работе с Набором реагентов соблюдать следующие правила:

- Использовать одноразовые нитриловые перчатки, лабораторные халаты, защищать глаза во время работы с образцами и реактивами. Тщательно вымыть руки по окончании работы.
- Не допускается использование одних и тех же наконечников при обработке различных образцов клинического материала.
- Поверхности рабочих столов, а также рабочих помещений следует обрабатывать бактерицидными облучателями до и после проведения работ в течение 1 часа.
- Химическая посуда и оборудование, которые используются при работе, должны быть соответствующим образом маркированы и храниться отдельно.
- Использованные одноразовые принадлежности (пробирки, наконечники) должны сбрасываться в специальный контейнер, содержащий дезинфицирующий раствор.
- Неиспользованные реагенты, реагенты с истекшим сроком годности, использованные реагенты, упаковку, биологический материал, включая материалы, инструменты и предметы, загрязненные биологическим материалом, следует утилизировать согласно правилам, принятым в организации.
- Набор реагентов готов к применению согласно инструкции по применению. Применять набор реагентов строго по назначению.
- Удалять отходы с продуктами ПЦР необходимо только в закрытом виде. Не допускается открывать пробирки после амплификации
- К работе с набором реагентов допускается только обученный персонал.
- Не использовать Набор реагентов, если нарушена внутренняя упаковка или внешний вид реагента не соответствует описанию.
- Не использовать Набор реагентов, если не соблюдались условия транспортирования и хранения согласно инструкции.
- Не использовать Набор реагентов по истечении срока годности.
- Избегать контакта с кожей, глазами и слизистой оболочкой. При контакте немедленно промыть пораженное место водой и обратиться за медицинской помощью.
- При использовании по назначению и соблюдении вышеперечисленных мер предосторожности Набор безопасен. При использовании по назначению и соблюдении вышеперечисленных мер предосторожности контакт с организмом человека исключен.

## <span id="page-11-0"></span>11. Необходимые материалы и реагенты, лабораторная посуда и оборудование, не входящие в комплект поставки

Каждая зона ПЦР-лаборатории должна быть снабжена необходимым оборудованием и расходными материалами. Оборудование не должно перемещаться из одной зоны в другую и внутри зоны между рабочими местами (см. Приложение №1).

Замена амплификатора и пробирок для амплификации на оборудование и материалы с аналогичными характеристиками не допускается!

Перечень материалов и оборудования, необходимых для проведения исследования:

- ПЦР-бокс для приготовления реакционной смеси;
- ПЦР-бокс для внесения ДНК в пробирки для ПЦР;
- Комплект дозаторов переменного объема и наконечников с фильтром, позволяющих отбирать объемы жидкостей от 2 до 1000 мкл;
- Амплификатор детектирующий:
	- Термоциклер для амплификации нуклеиновых кислот 1000, с принадлежностями, исполнение: С1000 Touch c реакционным оптическим модулем CFX96 (Optical Reaction Module CFX96) (Производитель: Био-Рад Лабораториез, Инк, США);
	- Прибор для количественного обнаружения продуктов полимеразной цепной реакции (ПЦР) в режиме реального времени, вариант исполнения 7500 (Производитель: Лайф Текнолоджис Холдингс Пте. Лтд, Сингапур).
- Пробирки для амплификации 0.2 мл (Кат. № SSI-3247-00, Производитель SSI, США);
- Микроцентрифужные пробирки объемом 1.5 мл и 2.0 мл;
- Мини-центрифуга/вортекс;
- Термостат.

## 12. Биологический материал

ДНК, выделенная из FFPE-блока набором реагентов:

- «ЭкстрактДНК FFPE набор реагентов для выделения ДНК человека из срезов с FFPE-блоков для диагностики *in vitro*» по ТУ 9398-001-11248074-2017, кат.№ M1001 производства ООО «НОМОТЕК», номер регистрационного удостоверения РЗН 2019/9172 от 14.04.2020;
- «ЭкстрактДНК FFPE набор реагентов для выделения ДНК человека из срезов с FFPE-блоков для применения в научно-исследовательских целях» по ТУ 9398-001-11248074-2017, кат.№ R1001 производства ООО «НОМОТЕК». Хранить и транспортировать препарат ДНК при температуре от -28 до -10 °C

в течение 1 месяца, с соблюдением мер, предотвращающих контаминацию образцов чужеродной ДНК.

## <span id="page-12-0"></span>13. Протокол анализа образца

#### **13.1 Оценка качества ДНК**

На этапе оценки качества ДНК проводится анализ образца с целью выбора разведения ДНК (4х, 8х или 16х) для использования его на этапе наработки ПЦР-продукта с мутациями.

Максимальное число образцов, которое возможно проанализировать набором реагентов «Инсайдер EGFR ex21», достигается при одновременной постановке не менее 30 образцов (без повторов).

#### **13.1.1 Приготовление реакционной смеси**

1. Разморозить при температуре от  $+15$  до  $+30$  °С компоненты: «ПЦР-смесь Insider», «Вода деионизированная», «Олиго-смесь К».

2. Содержимое пробирок тщательно перемешать четырехкратным переворачиванием, затем встряхиванием на вортексе в течение 10 с, не допуская образования пены; сбросить капли центрифугированием в течение 5 с.

3. Рассчитать необходимый объем компонентов для реакционной смеси, исходя из числа исследуемых образцов (N) в зависимости от формата постановки:

- образцы анализируются без повторов;
- образцы анализируются в 2-х повторах.

**Таблица 4 – расчет количества компонентов** (ПКО и контрольный образец без ДНК учтены в формуле)

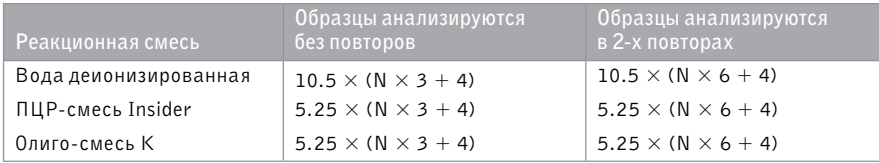

4. Приготовить реакционную смесь.

*Менять наконечники между компонентами!*

5. Тщательно перемешать реакционную смесь встряхиванием на вортексе в течение 10 с; сбросить капли со стенок пробирок центрифугированием в течение 5 с.

6. Подготовить пробирки для ПЦР (стрипы; 1 стрип – 8 пробирок) в количестве  $N \times 3 + 4$  или  $N \times 6 + 4$  (в зависимости от выбранного формата постановки): установить в штатив, промаркировать.

*Не использовать маркер, который флуоресцирует при возбуждении светом. Маркировку наносить на участки пластика, не задействованные в детекции флуоресценции.*

7. Внести по 20 мкл реакционной смеси в пробирки для ПЦР.

8. Добавить по 5 мкл «Вода деионизированная», которая использовалась для приготовления реакционной смеси, в 2 пробирки для ПЦР. Плотно закрыть крышки пробирок. При программировании амплификатора обозначить эти образцы, как «Контрольной образец без ДНК» (NTC).

*Менять наконечники после каждого внесения образца в пробирку для ПЦР!*

9. Закрыть крышки других пробирок для ПЦР. Перенести все пробирки для ПЦР в ПЦР-бокс для внесения ДНК.

#### **13.1.2 Подготовка образцов**

10. В ПЦР-боксе для внесения ДНК разморозить ПКО при температуре от +15 до  $+30 °C$ .

11. Разморозить при температуре +50 °С исследуемые образцы ДНК.

12. После разморозки все образцы перемешать встряхиванием на вортексе, сбросить капли центрифугированием в течение 5 с.

13. Подготовить разведения исследуемых образцов:

- для каждого образца подготовить по 3 чистые пробирки;
- промаркировать пробирки, сохраняя название образца и степень разведения: 4х, 8х, 16х;
- внести «Воду деионизированную» в пробирки: 9 мкл в пробирку 4х, 6 мкл в 8х, 6 мкл – в 16х;
- в пробирку для разведения 4х внести 3 мкл образца;

*Закрыть пробирку, перемещать содержимое на вортексе в течение 5 с, сбросить капли центрифугированием. Повторять после приготовления всех разведений.*

- в пробирку для разведения 8х внести 6 мкл разведения 4х;
- в пробирку для разведения 16х внести 6 мкл разведения 8х.

*Менять наконечники после каждого внесения образца в пробирку!*

*Пробирку с «Водой деионизированной» при дальнейшем использовании не вносить в ПЦР-бокс для приготовления реакционных смесей. Использовать для приготовления других разведений ДНК.*

14. Добавить по 5 мкл подготовленных разведений ДНК исследуемых образцов в соответствующие пробирки для ПЦР. Плотно закрыть крышки пробирок сразу после внесения образца, выполнить последовательно для всех образцов.

*Менять наконечники после каждого внесения образца в пробирку для ПЦР!*

15. Добавить по 5 мкл «ПКО EGFR» в оставшиеся 2 пробирки для ПЦР. Плотно закрыть крышки пробирок.

*Менять наконечники после каждого внесения образца в пробирку для ПЦР!*

16. Проверить плотность закрытия крышек пробирок.

17. Перемешать встряхиванием содержимое пробирок для ПЦР, не допуская образования пены.

18. Сбросить капли центрифугированием в течение 10 с.

## **13.1.3 Проведение ПЦР**

19. Установить пробирки для ПЦР в блок амплификатора.

20. Запустить программное обеспечение амплификатора. Открыть созданный ранее шаблон или ввести параметры:

– программа амплификации:

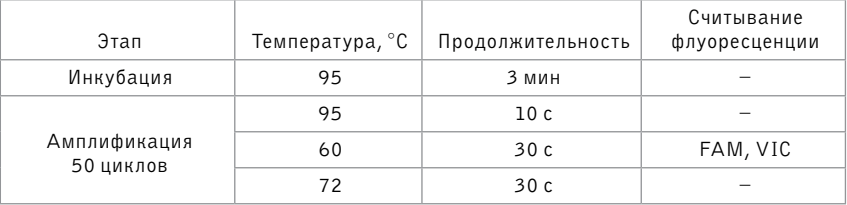

- создать разметку плашки в соответствии с установленными пробирками в блок амплификатора:
	- для всех образцов, включая контрольные, выбрать каналы детекции FAM и VIC;
	- в поле «Sample Name» ввести названия и степень разведения исследуемых образцов, а также названия контрольных образцов (PKO и NTC);
- запустить программу амплификации.

#### **13.1.4 Выбор образца надлежащего качества**

21. В программном обеспечении амплификатора открыть ПЦР-файл с результатами и изменить значения «Baseline Cycles» так, чтобы часть графика флуоресценции до начала экспоненциального роста сигнала стала параллельна оси абсцисс и близка к нулю по оси ординат.

22. По каналам FAM и VIC установить «Threshold» на уровне начала экспоненциального роста сигнала (накопления ПЦР-продукта).

23. Выбрать разведение образца для наработки ПЦР-продукта с мутацией, используя Схему 1.

*Для образцов, поставленных в повторах, значения Cq считать, как среднее.*

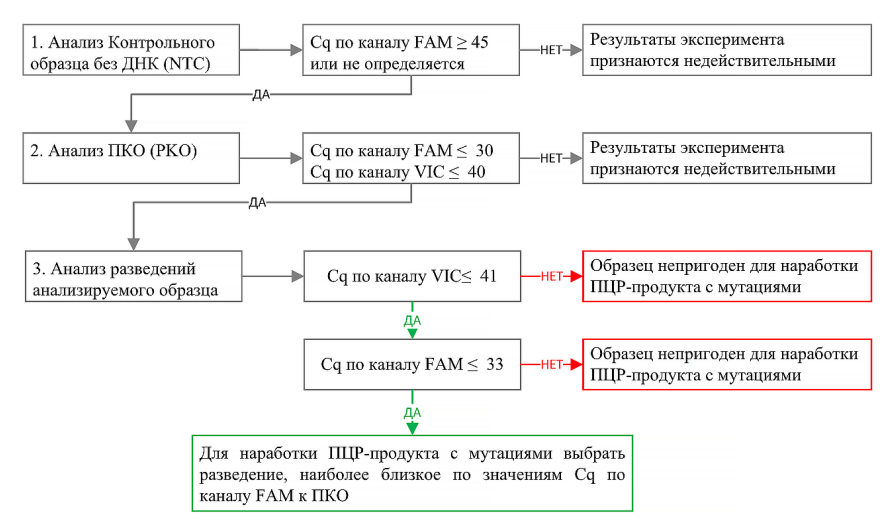

#### **Схема 1 – анализ разведений исследуемого образца**

#### **13.2 Наработка ПЦР-продукта с мутациями**

Максимальное число образцов, которое возможно проанализировать набором реагентов «Инсайдер EGFR ex21», достигается при одновременной постановке не менее 28 образцов (без повторов).

#### **13.2.1 Приготовление реакционных смесей**

1. В ПЦР-боксе для приготовления реакционных смесей разморозить при температуре от +15 до +30 °C компоненты: «ПЦР-смесь Insider», «Вода деионизированная», «Олиго-смесь О» и «Олиго-смесь М» (обе или одну из них, в зависимости от анализируемого участка ДНК).

2. Содержимое пробирок тщательно перемешать четырехкратным переворачиванием, затем встряхиванием на вортексе в течение 10 с, не допуская образования пены; сбросить капли центрифугированием в течение 5 с.

3. Рассчитать необходимый объем компонентов для реакционной смеси, исходя из числа исследуемых образцов (N) в зависимости от формата постановки:

- образцы анализируются без повторов;
- образцы анализируются в 2-х повторах.

Для каждой постановки ПЦР готовить одну реакционную смесь с олиго-смесью «О».

Для каждой «Олиго-смеси» реакционная смесь готовится отдельно.

#### **Таблица 5 – расчет количества компонентов** (ПКО и контрольный образец без ДНК учтены в формуле)

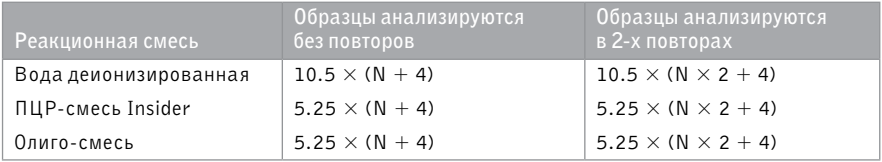

4. Приготовить реакционную смесь.

*Менять наконечники между компонентами!*

5. Тщательно перемешать реакционную смесь встряхиванием на вортексе в течение 10 с; сбросить капли со стенок пробирок центрифугированием в течение 5 с.

6. Подготовить пробирки для ПЦР (стрипы; 1 стрип – 8 пробирок) в количестве  $N + 4$  или  $N \times 2 + 4$  (в зависимости от выбранного формата постановки): установить в штатив, промаркировать.

*Не использовать маркер, который флуоресцирует при возбуждении светом. Маркировку наносить на участки пластика, не задействованные в детекции флуоресценции.*

7. Внести по 20 мкл реакционной смеси в пробирки для ПЦР.

*Менять наконечники между разными реакционными смесями!*

<span id="page-17-0"></span>На рисунке 2 представлена рекомендуемая схема расположения ПЦР-пробирок при одновременном анализе 28 образцов без повторов.

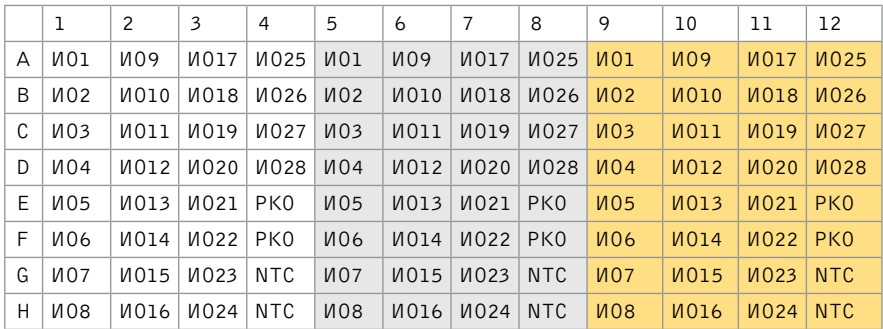

Рисунок 2 – cхема, имитирующая расположение ПЦР-пробирок в блоке амплификатора.

#### Обозначение образцов на схеме:

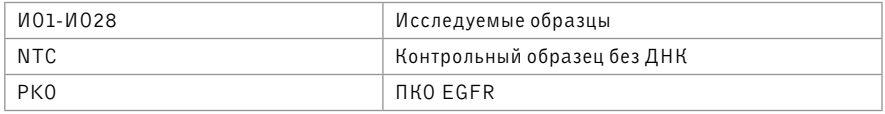

Расположение реакционных смесей на схеме:

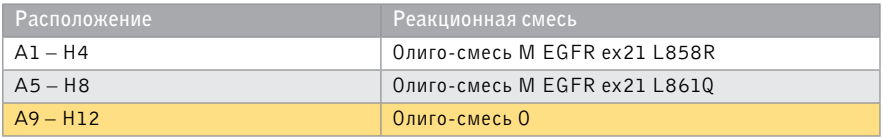

8. Добавить по 5 мкл «Вода деионизированная», которая использовалась для приготовления реакционной смеси, в соответствующие пробирки для ПЦР (обозначены на рисунке 2 как NTC). Плотно закрыть крышки пробирок.

*Менять наконечники после каждого внесения образца в пробирку для ПЦР!*

9. Закрыть крышки других пробирок для ПЦР. Перенести все пробирки для ПЦР в ПЦР-бокс для внесения ДНК.

#### **13.2.2 Подготовка образцов**

10. В ПЦР-боксе для внесения ДНК разморозить ПКО при температуре от +15 до  $+30$  °С.

11. Разморозить при температуре +50 °С исследуемые образцы ДНК.

12. После разморозки все образцы перемешать встряхиванием на вортексе, сбросить капли центрифугированием в течение 5 с.

- 13. Подготовить разведения исследуемых образцов, выбранные в п.13.1.4:
- для каждого образца подготовить 1 пробирку для разведения;
- промаркировать пробирку, сохраняя название образца и степень выбранного разведения;
- внести в пробирки сначала «Воду деионизированную», затем образец ДНК в количестве:

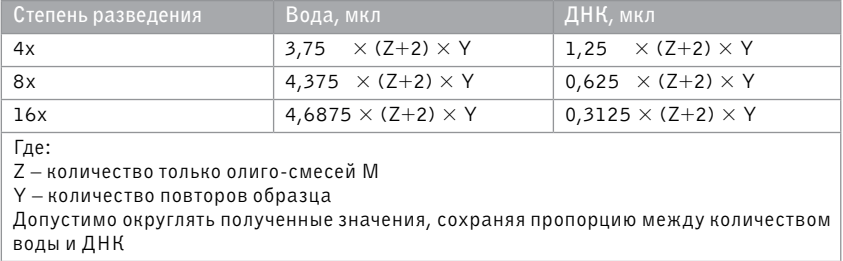

Закрыть пробирку, перемещать содержимое на вортексе в течение 5 с, сбросить капли центрифугированием.

*Менять наконечники после каждого внесения образца в пробирку!*

*Пробирку с «Водой деионизированной» при дальнейшем использовании не вносить в ПЦР-бокс для приготовления реакционных смесей. Использовать для приготовления других разведений ДНК.*

14. Добавить по 5 мкл разведенной ДНК исследуемых образцов в соответствующие пробирки для ПЦР. Рекомендуемое расположение образцов представлено на рисунке 2. Плотно закрыть крышку пробирки сразу после внесения образца, выполнить последовательно для всех образцов.

*Менять наконечники после каждого внесения образца в пробирку для ПЦР!* 

15. Добавить по 5 мкл «ПКО EGFR» в соответствующие пробирки для ПЦР (обозначены на рисунке 2 как PKO). Плотно закрыть крышки пробирки сразу после внесения контрольного образца.

*Менять наконечники после каждого внесения образца в пробирку для ПЦР!* 

16. Проверить плотность закрытия крышек пробирок.

17. Перемешать встряхиванием содержимое пробирок для ПЦР, не допуская образования пены.

18. Сбросить капли центрифугированием в течение 10 с.

## **13.2.3 Проведение ПЦР**

19. Установить пробирки для ПЦР в блок амплификатора.

20. Запустить программное обеспечение амплификатора. Открыть созданный ранее шаблон или ввести параметры:

– программа амплификации:

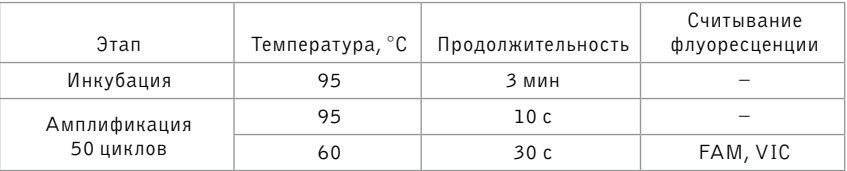

- создать разметку плашки в соответствии с установленными пробирками в блок амплификатора:
	- для всех образцов, включая контрольные, выбрать каналы детекции FAM и VIC;
	- в поле «Target Name» ввести названия мишеней:

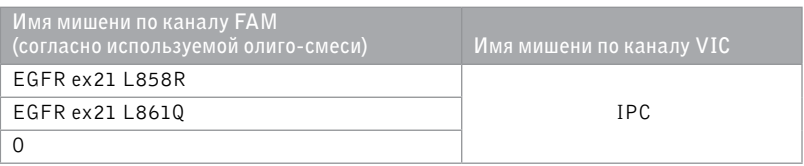

– в поле «Sample Name» ввести названия контрольных образцов:

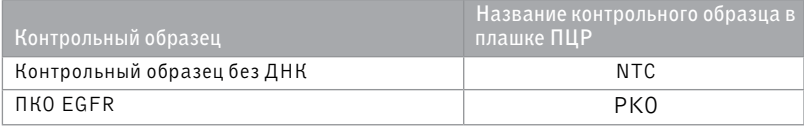

- в поле «Sample Name» ввести названия исследуемых образцов. Не вводить одинаковые названия для разных образцов;
- запустить программу амплификации.

## 14. Анализ данных

Анализ данных ПЦР провести с помощью программного обеспечения «ПО Инсайдер EGFR», кат. № W3001, производства ООО «НОМОТЕК».

## 15. Условия транспортирования, хранения и использования

15.1 Набор реагентов «Инсайдер EGFR ex21» разрешается транспортировать всеми видами крытого транспорта в соответствии с правилами, установленными на данном виде транспорта.

15.2 Транспортирование набора реагентов «Инсайдер EGFR ex21» осуществляется в пенопластовых термоконтейнерах с хладоэлементами в течение 5 суток при температуре от -28 до  $+8^{\circ}$ С.

15.3 Хранение набора реагентов «Инсайдер EGFR ex21» до и после первого вскрытия осуществляется при температуре от -28 до -10°С.

15.4 Набор реагентов, транспортировавшийся или хранившийся с нарушением температурного режима, использованию не подлежит.

## 16. Срок годности

Срок годности 12 месяцев с даты производства при соблюдении условий транспортирования и хранения. Набор реагентов или полученные в ходе использования смеси растворов с истекшим сроком годности применению не подлежат.

## 17. Критерии непригодности набора реагентов для применения

Не использовать «Инсайдер EGFR ex21», если применим хотя бы один критерий непригодности:

- при первом вскрытии обнаружено повреждение фасовочной тары компонентов;
- нет возможности плотно закрыть фасовочную тару компонентов или обнаружены протечки;
- неполная комплектность, в том числе в результате применения;
- внешний вид компонентов не соответствует описанию;
- нарушены условия хранения;
- истек срок годности;
- компоненты контаминированы ДНК человека;
- изготовитель сообщил об отзыве производственной серии, к которой относится данный набор реагентов (посредством объявления на сайте www.nomotech.ru или иным способом).

## 18. Гарантии изготовителя

Предприятие-изготовитель ООО «НОМОТЕК» при соблюдении условий транспортирования, хранения и использования набор реагентов «Инсайдер EGFR ex21» гарантирует:

- соответствие набора реагентов требованиям ТУ 20.59.52.199-039-11248074-2018;
- гарантийный срок хранения в упаковке 12 месяцев со дня изготовления.

По истечению срока годности набор реагентов и все его компоненты применению не подлежат.

## 19. Контроль качества, метрологическая прослеживаемость

19.1 Контроль качества набора реагентов осуществляется ОТК предприятияизготовителя согласно ТУ 20.59.52.199-039-11248074-2018.

Предприятие-изготовитель проводит приемо-сдаточные испытания для каждой производственной серии, осуществляя верификационный контроль основных аналитических характеристик, внешнего вида, комплектности, упаковки, маркировки, а также проводит контроль качества сырья и компонентов. 19.2 Метрологическая прослеживаемость ПКО EGFR обеспечена до контрольных образцов предприятия, верифицируемых секвенированием по методу Сэнгера.

## 20. Порядок подачи рекламаций

По вопросам, касающимся качества набора, следует обращаться:

- ООО «НОМОТЕК» 117997 г. Москва, ул. Миклухо-Маклая, д. 16/10, к.16;
- $-$  md-support@nomotech.ru техническая поддержка.

При подаче рекламации необходимо исключить низкое качество биоматериала, ошибку измерения, ошибку выполнения протокола, нарушение условий транспортирования и хранения. Если все указанные факторы исключены, необходимо обратиться в службу технической поддержки.

#### 21. Утилизация

21.1 Наборы реагентов «Инсайдер EGFR ex21», пришедшие в непригодность, в том числе в связи с истечением срока годности, подлежат утилизации.

21.2 Уничтожение наборов реагентов «Инсайдер EGFR ex21» осуществляется организациями, имеющими соответствующую лицензию, на специально оборудованных площадках, полигонах и в помещениях в соответствии с требованиями, предусмотренными существующими Федеральными законами, и с соблюдением обязательных требований по охране окружающей среды.

## Приложение №1

#### **Основные принципы работы в ПЦР-лаборатории и правила ее организации:**

- Зонирование
- Направление потока материалов и персонала
- Размещение оборудования и уборочного инвентаря

#### *Основные принципы работы в ПЦР-лаборатории*

- Однонаправленность потока персонала и материалов.
- Технологическая одежда должна быть строго индивидуальна.
- Всегда использовать перчатки. Не прикасаться к поверхностям, оборудованию, ручкам дверей, холодильников и т.д. без перчаток.
- Не перемещать при работе, уборке помещений оборудование даже в пределах одной зоны.
- Не выходить за пределы зоны в технологической одежде.
- Маркировать используемые реактивы.
- Хранить используемые реактивы (вскрытые наборы реагентов) отдельно от не использовавшихся.
- Хранить материалы, содержащие ДНК отдельно от реактивов, использующихся для приготовления реакционной смеси.
- Выделение ДНК, приготовление реакционной смеси следует проводить в ПЦР-боксах или ламинарных шкафах с выключенным ламинарным потоком.
- При работе с дозаторами использовать наконечники с фильтром. Для каждой операции менять наконечник.
- Для хранения дозаторов использовать специальную стойку.
- После перемещения пробирок всегда осаждать капли со стенок на мини-центрифуге. Избегать касания внутренней поверхности пробирок и крышек наконечником.
- Перед и после работы проверить исправность оборудования, убрать рабочее место. Для уборки ПЦР-бокса в т.ч. использовать ультрафиолет.
- После работы утилизировать использованные материалы наконечники, пробирки и т.д. согласно регламенту лаборатории.
- Пробирки с ПЦР-продуктом не открывать в зоне №4. Для утилизации пробирок с ПЦР-продуктом в зоне №4 поместить пробирки в пакет, пакет закрыть, утилизировать.

#### *Зонирование.*

ПЦР-лаборатория для ПЦР-РВ должна включать минимальный набор рабочих зон:

- Зона №1 для работы с геномной ДНК (выделение ДНК, подготовка образцов)
- Зона №2 для приготовления реакционных смесей (изолирована от источника ДНК)
- Зона №3 для внесения ДНК в реакционную смесь
- Зона №4 для проведения ПЦР (место нахождения амплификаторов)

При необходимости возможно размещение зон №2 и №3 в одном помещении при соблюдении разделения процессов приготовления реакционных смесей и внесения ДНК в разных ПЦР-боксах.

Для работы с большим потоком биологического материала следует создать дополнительную зону № 1а для его приемки, регистрации, разбора, первичной обработки.

Для работы с ПЦР-продуктом необходимо создать дополнительную зону  $N²5 - \mu$ ля манипуляций с ПЦР-продуктом (электрофорез, подготовка образцов перед секвенированием).

Перед каждой зоной должен быть оборудован санпропускник – для смены одежды на технологическую, хранения уборочного инвентаря.

#### *Направление потока материалов и персонала.*

В ПЦР-лаборатории должна соблюдаться однонаправленность потока материалов. В зону №2 не должны попадать материалы из других зон. Для других зон действует принцип: материалы, побывавшие в зонах с большим номером, не должны перемещаться в обратном направлении. Под материалами следует понимать: пробирки, штативы, пакеты, документы и т.п.

В ПЦР-лаборатории должна соблюдаться однонаправленность потока персонала, в т.ч. обслуживающего персонала. Люди, побывавшие в зонах с большим номером, могут перемещаться в обратном направлении только при соблюдении порядка подготовки персонала к работе (мытье рук, смена комплекта одежды и т.д.). При работе в зоне №5 следует планировать рабочий процесс так, чтобы в этот день не возвращаться в другие зоны. Все находящиеся в лаборатории должны в каждой зоне менять одежду на технологическую: обувь, халат, шапочка, маска, перчатки, нарукавники. Технологическая одежда строго не должна перемещаться между зонами.

#### *Размещение оборудования и уборочного инвентаря.*

Каждая зона должна быть снабжена необходимым оборудованием и расходными материалами. Оборудование не должно перемещаться из одной зоны в другую и внутри зоны между рабочими местами. Минимальный список стационарного оборудования в зонах ПЦР-лаборатории:

- Зона №1а центрифуга, штативы, вортекс, комплект дозаторов, комплект инструментов для работы с материалом, место для хранения материала;
- Зона №1 ПЦР-бокс для выделения ДНК, комплект дозаторов, вортекс, миницентрифуга, центрифуга, термостат, штативы, морозильная камера, холодильная камера;
- Зона №2 ПЦР-бокс для подготовки реакционной смеси, комплект дозаторов, вортекс, миницентрифуга, морозильная камера, холодильная камера, штативы;
- Зона №3 ПЦР-бокс для внесения ДНК в пробирки для ПЦР, комплект дозаторов, вортекс, миницентрифуга, термостат, морозильная камера, холодильная камера, штативы;
- Зона №4 амплификатор, центрифуга с ротором для стрипов и плашек;
- Зона №5 ПЦР-бокс для работы с ПЦР-продуктом, комплект дозаторов, вортекс, миницентрифуга, центрифуга, штативы, прибор для проведения электрофореза, лабораторные весы, микроволновая печь, морозильная камера, холодильная камера.

Каждая зона должна быть снабжена индивидуальным уборочным инвентарем – ведро для мытья пола, швабра, тряпка для мытья пола, емкость и тряпки для мытья рабочих поверхностей, дезинфицирующие хлор- или перекись- содержащие средства. Уборочный инвентарь не должен перемещаться из одной зоны в другую.

## Литература

1. Yun C.-H. et al. Structures of lung cancer-derived EGFR mutants and inhibitor complexes: mechanism of activation and insights into differential inhibitor sensitivity. Cancer Cell. 2007. 11(3): 217–227.

2. Mosesson Y., Yarden Y. Oncogenic growth factor receptors: implications for signal transduction therapy. Semin Cancer Biol. 2004. 14(4): 262–270.

3. Woodburn J.R. The epidermal growth factor receptor and its inhibition in cancer therapy. Pharmacol Ther. 82 (2-3): 241–250.

4. Mitsudomi T., Yatabe Y. Epidermal growth factor receptor in relation to tumor development: EGFR gene and cancer // FEBS J. 2010. Vol. 277, № 2. P. 301–308.

# Графические символы

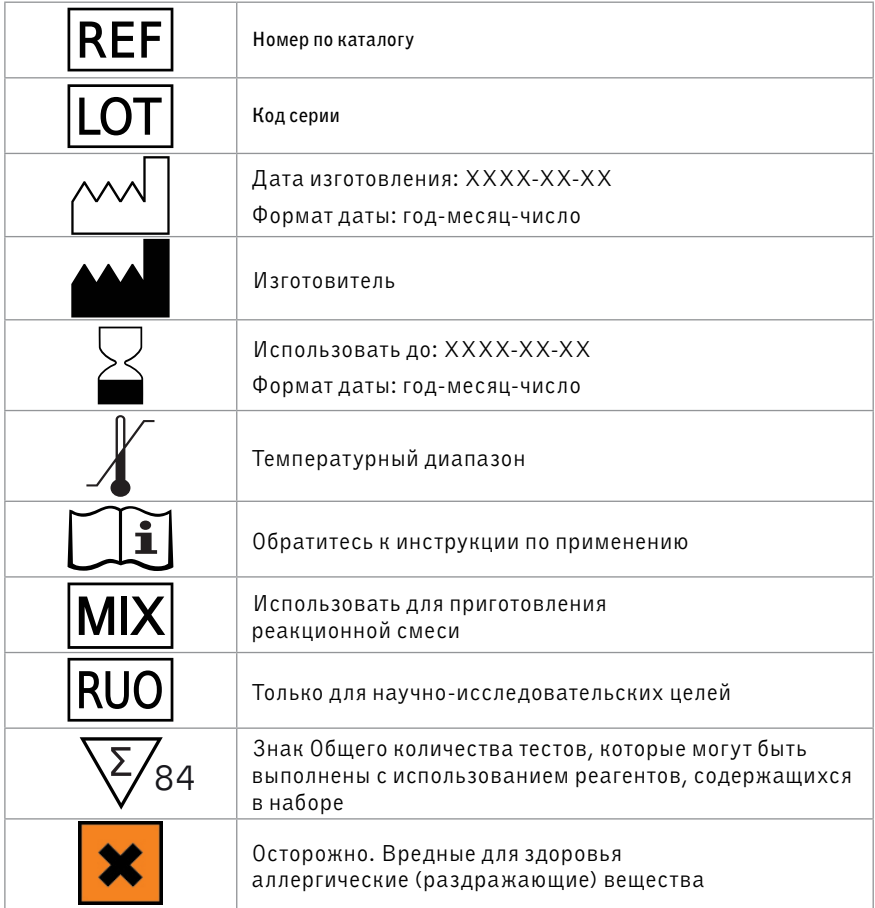

Техническая поддержка: md-support@nomotech.ru

Изготовитель: Общество с ограниченной ответственностью «Новые Молекулярные Технологии» (ООО «НОМОТЕК»)

Фирменное наименование:

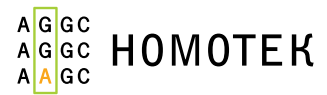

г. Москва, 119421 Ленинский проспект, д.111, корп.1, пом. 34, эт. 3 Тел.: +7 (968) 333 43 85 I0037 www.nomotech.ru